## ClipIt cheat sheet

## **General**

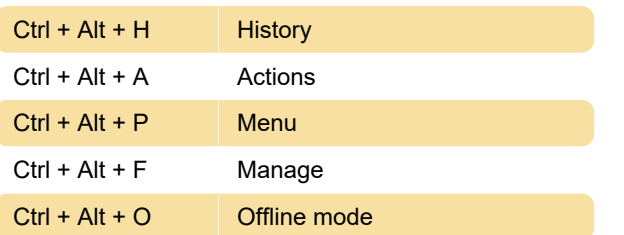

Last modification: 11/11/2019 8:10:40 PM

More information: [defkey.com/clipit-shortcuts](https://defkey.com/clipit-shortcuts)

[Customize this PDF...](https://defkey.com/clipit-shortcuts?pdfOptions=true)